#### Pro Schedule Enterprise

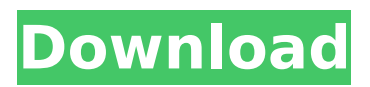

**Pro Schedule Enterprise Crack Free Download For PC**

# You can use the power of the cloud to do amazing things with your schedule. You have a choice of three ways to manage your appointment

schedule: a simple, yet powerful, web application, an Outlook like calendar with phone, fax and email notifications and a simple desktop application with all functionality available offline. What's it all about? The scheduling application can be accessed online at www.p roscheduleenterprise.com or

offline from your desktop. There is one calendar to synchronize all your schedules and appointments. You don't need to keep a physical calendar around. Just keep the appointments in your calendar and have your assistant do the same thing. You have the option to create appointments, invite

people, view the schedule, make edits, print schedules and more. From the user point of view, it doesn't take much to get started. You'll enter the details of the appointment you are making by selecting a person or group, entering a date and a time. The application is responsive and will adjust

accordingly. The application updates the calendar automatically when you add or edit an appointment. You can add a phone number, a fax number or an email address as alternate ways to receive appointments. Invite people and view appointments through email, phone, fax and online. The

application has calendar and user groups. Grouped calendar lets you put aside a time for yourself, your kids, your office or your friends. Grouped calendars let you manage all your business schedules in one place. You can add a contact to a group. One-to-one contact lets you create a session for one

person, so they do not interfere with a group. You can add notes to each appointment, or print them. Search by subject, start and end date to find a specific appointment. You can create multiple schedules for a single appointment. You can also share your calendars with others. From the admin

point of view, everything is easy and easy to manage. Import and export the appointments to your local file system. You can export your schedule to PDF or to HTML. You have the option to print a schedule or a copy of an appointment. You can view, edit or delete appointments. You can view

the schedule with different views. Optionally, you can edit the schedule and send your changes as email. You can add people to a group, set the group name, change the group status and delete the group. You can

**Pro Schedule Enterprise**

### Making the most of the

benefits of your collaboration system. Scheduling is easier with iClerk. iClerk includes advanced scheduling features that make it simple to plan and organize your day effectively. iClerk makes scheduling more efficient and reduces wasted time. iClerk is free to use. Key features Powerful Scheduling

iClerk offers you more scheduling options than anyone else. You can use the data in your iClerk database to create an unlimited number of documents with multiple options for creating a schedule. You can also set up shared calendars, e-mail messages or reminders to be sent out for an appointment.

Flexible Customization and Reporting You can easily customize the information that you display on the interface. You can even add your own icon to a row or column and display as the day or month of the week that you want. You can also add a ribbon bar with your most commonly used

buttons for an effective and efficient user experience. Control All Access iClerk provides you with complete control over a user's access to your system. You can set the access level, add custom fields, and set who can edit what. "It's very easy to use." "The navigation bar is really user-friendly." "You can add

a custom label for an icon." "After adding a few check boxes to an appointment, the entire screen shrinks to the size of the control box, making it easy to tick the boxes and remove them." "Buttons on your screen can be customized to do exactly what you want them to do." "Then I can set the update

frequency for its easy access." "I can also create the documents the app shows in easy steps." "You can now edit the confirmation document easily as well." "In short, iClerk makes scheduling easier for anyone." iClerk is free to use and can be downloaded from More

information: • • • • • There are many applications on the Internet that you could use in order to manage your files easily. One of them is Pro Schedule Enterprise. b7e8fdf5c8

MyMedicoMyMedico is a private health record solution that enables you to connect with your family, friends and employer to keep each other informed about your well-being and recovery. If you already have a MyMedico account, all you

need to do is create a new MyMedico account with the details of your account. Create medical reports and see instantly what is happening in your health. Do you have several health conditions or receive treatment from several doctors? The program can be used in clinics, hospitals,

beauty salons, office buildings or anywhere else requiring personnel appointment scheduling. The data will have to be entered in the control center of your back-end database system. Alternatively, data can be entered using the forms listed on the Tools menu of the main form. Before adding

a new appointment, select the date and person or group. There are two ways to add a new appointment. Pro MyMedico MyMedico is a private health record solution that enables you to connect with your family, friends and employer to keep each other informed about your well-being and

recovery. If you already have a MyMedico account, all you need to do is create a new MyMedico account with the details of your account. Create medical reports and see instantly what is happening in your health. Do you have several health conditions or receive treatment from several

doctors? The program can be used in clinics, hospitals, beauty salons, office buildings or anywhere else requiring personnel appointment scheduling. The data will have to be entered in the control center of your back-end database system. Alternatively, data can be entered using the forms

listed on the Tools menu of the main form. Before adding a new appointment, select the date and person or group. There are two ways to add a new appointment. Sicure.netSicure is a relatively new product on the market that claims to be a safe alternative to Google Drive which it is very much

like Microsoft OneDrive. According to the official website, Sicure is a secure cloud file storage for business which allows you to collaborate with your team and keep your important documents, photos, contacts, and files safe and private. EZOthesiteEZOthesite is a portfolio platform and cloud

storage solution that is specially designed to help you with your website projects. It provides you with the ability to put your content online in no time, even if you don't know much about

**What's New In Pro Schedule Enterprise?**

# Easily create appointments

and schedules that work for your business. Our powerful, yet simple scheduling solution includes easy to use wizards, robust business templates, multiple user authentication, view scheduling and availability through multiple browsers, mobile devices, and other clients. Pro Schedule

Enterprise is designed for the busy professional to manage her or his work schedule and to keep all business related information in one place. Pro Schedule Enterprise Features: • Schedule product included in the purchase of the Pro product, and is purchased separately.  $\hat{a}\hat{\epsilon}\hat{\epsilon}$  A single login provides

access to all the features of the product, including scheduling, out-of-office messages, availability and much more.  $\hat{a}\epsilon\zeta$  Free trial available upon request.  $\hat{a}\epsilon\hat{\alpha}$ All public users can add and remove employees from other users' scheduled appointments. • User Scheduling can be done by

any client.  $\hat{a}\hat{\epsilon}\hat{\phi}$  Multiple simultaneous users can view appointments through all browsers (PC, Mac, Linux, iPhone, Android), calendar apps or web clients.  $\hat{a}\epsilon\phi$ Multiple simultaneous users can view appointments through mobile or tablet app. • Allows users to schedule future appointments to

include start and end time, view scheduling and availability and view conflicts. • Booking confirmation process is included at the end of the appointment to ensure accurate bookings and appointments.  $\hat{a}\in\mathcal{C}$  Phones and Pagers • Purchased phone numbers can be

added to the user schedule.  $\hat{a}\hat{\epsilon}\hat{\phi}$  View view changes can be made on the fly.  $\hat{a}\epsilon\phi$ Providing the ability to view schedule changes via a browser or mobile device.  $\hat{a}\hat{\epsilon}\hat{\epsilon}$  Viewing all employees and departments within a company in the system.  $\hat{a}\epsilon\phi$ Scheduled and nonscheduled employees can be

removed from a user's schedule.  $\hat{a}\hat{\epsilon}\hat{\phi}$  All company scheduled events can be viewed by any employee. • All employees can edit their own schedules.  $\hat{a}\hat{\epsilon}\hat{\epsilon}$  All company employees can view their own schedules, times, holidays, etc.  $\hat{a}\hat{\epsilon}\hat{\phi}$ Perpetual Users: these users can access all the scheduling features of the product.  $\hat{a}\epsilon\phi$ FREE Trial - if you would like to try the system prior to purchasing Pro Schedule Enterprise, you can take advantage of our FREE 14-Day trial. During the trial period, you can access a limited number of users, systems, features and applications.  $\hat{a}\epsilon\hat{\epsilon}$  No

# conversion to Softaculous required. • Sign up to Get Support:

**System Requirements:**

Technical Requirements: Offline Compatible: Yes Controls Available: YES Field of View: Unlimited Environmental Sound: Yes Input: 2 x Analog Input JOYSTICK: N/A Lens Material: Plastic Size: 5" Wide, 7.5" Tall Stabilization: Optical Use

# with: The Mad Catz R.A.T. 4 PlayStation 4 pad. The X-Tension allows up to 4 USB devices to be used simultaneously. Controller **Descriptions**

<https://alcanzanos.com/noticias/notepad-crack-for-windows/> <https://jobdahanday.com/cute-web-email-extractor-advance-with-license-code-win-mac/> [https://sandylaneestatebeachclub.com/wp](https://sandylaneestatebeachclub.com/wp-content/uploads/2022/07/Windows_Server_Formerly_Codenamed_Longhorn.pdf)[content/uploads/2022/07/Windows\\_Server\\_Formerly\\_Codenamed\\_Longhorn.pdf](https://sandylaneestatebeachclub.com/wp-content/uploads/2022/07/Windows_Server_Formerly_Codenamed_Longhorn.pdf) <https://sehatmudaalami65.com/ape-ripper-crack-keygen-for-lifetime/> [https://vivegeek.com/wp-content/uploads/2022/07/SimpleMind\\_Desktop\\_Pro.pdf](https://vivegeek.com/wp-content/uploads/2022/07/SimpleMind_Desktop_Pro.pdf) [https://marriagecermony.com/muscle-and-bone-anatomy-3d-for-windows-10-2-53-crack-with](https://marriagecermony.com/muscle-and-bone-anatomy-3d-for-windows-10-2-53-crack-with-license-code-latest/)[license-code-latest/](https://marriagecermony.com/muscle-and-bone-anatomy-3d-for-windows-10-2-53-crack-with-license-code-latest/) <https://www.careerfirst.lk/sites/default/files/webform/cv/ulriwel957.pdf> <https://kraftur.org/wp-content/uploads/2022/07/geradel.pdf> <https://jeanben.com/imgv-crack-keygen-for-lifetime-for-windows/> <https://www.idhealthagency.com/uncategorized/yahoo-avatar-joiner-crack-mac-win/> <https://scamfie.com/wp-content/uploads/2022/07/ZKanji.pdf> <https://mymiddlevilledda.com/wp-content/uploads/2022/07/dendea.pdf> <https://www.faisalholding.com/sites/default/files/webform/revo-uninstaller-nlite-addon.pdf> <https://danahenri.com/video-edit-magic-express-for-pc-latest-2022/>

<https://mandarinrecruitment.com/system/files/webform/holhai901.pdf> [https://machinetoolsearch.com/wp-content/uploads/2022/07/Active\\_Directory\\_Account\\_LifeTime\\_A](https://machinetoolsearch.com/wp-content/uploads/2022/07/Active_Directory_Account_LifeTime_Activation_Code_Download_X64_Updated-1.pdf) ctivation Code Download X64 Updated-1.pdf

[https://onemorelure.com/wp-content/uploads/2022/07/Color\\_Picker.pdf](https://onemorelure.com/wp-content/uploads/2022/07/Color_Picker.pdf)

<https://cuteteddybearpuppies.com/2022/07/auto-screenshot-maker-free-license-key-pc-windows/> <http://jwmarine.org/mobi-to-epub-converter-crack-keygen-full-version-3264bit-latest-2022/> <https://mcfedututors.com/clonecd-5-3-1-2-free-3264bit-latest/>